# **HE - Helproutine**

With this session parameter, you assign a helproutine or a help map to a field.

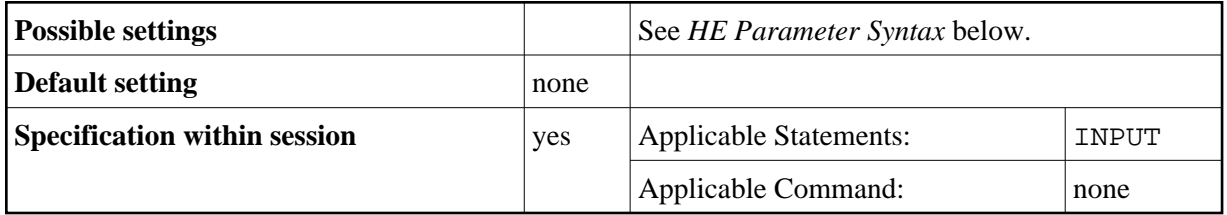

Helproutines can be created with the Natural program editor, help maps with the Natural map editor.

The helproutine or help map may then be invoked during processing of an INPUT statement or a map by choosing either of the following methods:

- $\bullet$  In the field for which to invoke the help request, enter the help character (question mark (?) by default) and press ENTER.
- Place the cursor in the field for which to invoke the help request and press the PF key defined as help function key with the SET KEY statement.

The following topics are covered below:

- [HE Parameter Syntax](#page-0-0)
- [Execution of Helproutines](#page-1-0)
- [Examples](#page-2-0)

### <span id="page-0-0"></span>**HE Parameter Syntax**

The syntax of this parameter is:

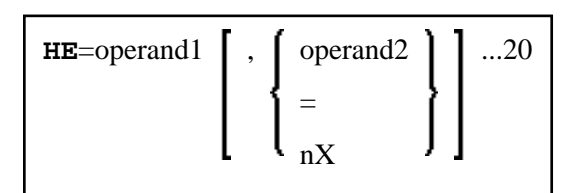

Operand Definition Table:

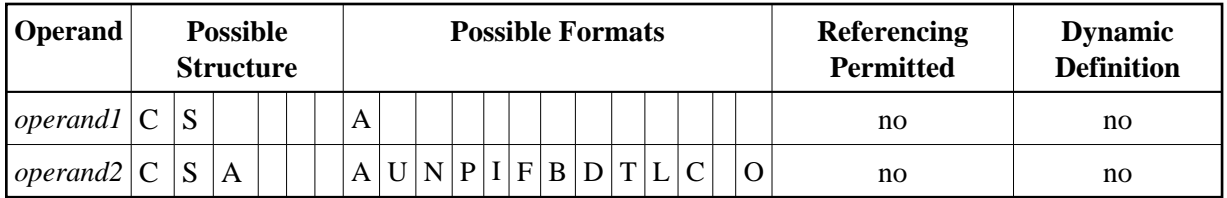

#### <span id="page-1-1"></span>Syntax Description:

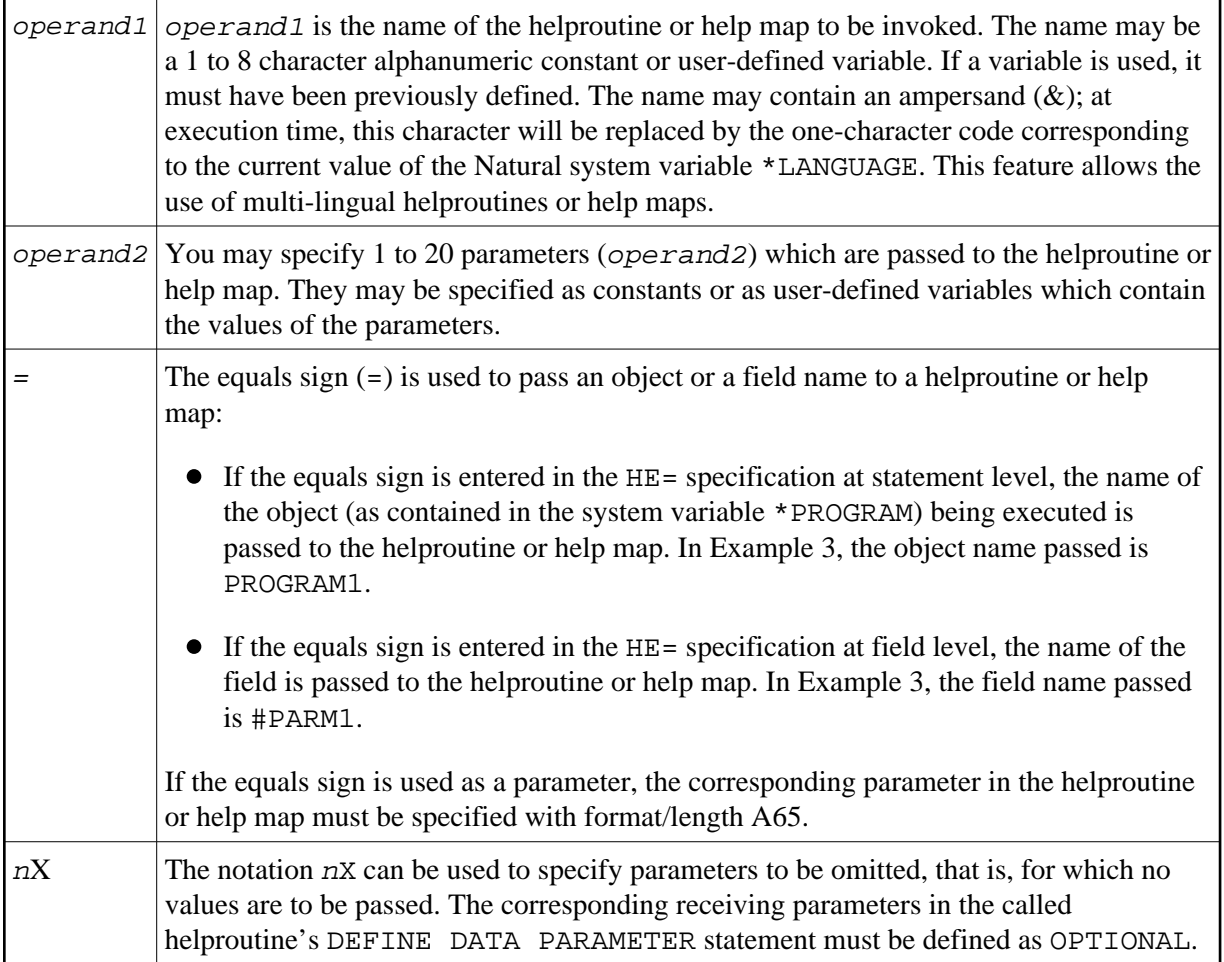

#### **Notes:**

- 1. The operands must be separated either by the input delimiter character (as specified with the session parameter ID) or by a comma. However, a comma must not be used for this purpose if the comma is defined as decimal character (with the session parameter DC).
- 2. If parameters are specified, the helproutine must begin with a DEFINE DATA PARAMETER statement which defines fields that correspond with the parameters in format and length.
- 3. The value of the field for which a helproutine is specified may be referenced within the helproutine. This is done by specifying a field in the DEFINE DATA PARAMETER statement which corresponds in format and length with the original field. In the block of fields defined within the DEFINE DATA PARAMETER statement, this field must always be defined behind the parameters, if present.
- <span id="page-1-0"></span>4. If the field for which a helproutine is specified is an array element, its indices may be referenced by the helproutine. To do so, you specify index parameters with format I (integer), N (numeric unpacked), or P (packed numeric) at the end of the DEFINE DATA PARAMETER statement. You may specify up to three index parameters according to array dimensions.

### **Execution of Helproutines**

If a helproutine or help map is requested - by entering a question mark (?) in the field, or by pressing the help key (as defined with a SET KEY statement), or via a REINPUT USING HELP statement - all other data that may have been entered into fields are not assigned to the program variables until all help requests have been processed.

#### **Note:**

Only one help request per INPUT statement is possible; that is, if help is requested for more than one field (for example, by entering question marks in multiple fields), only the first help request will be executed.

## <span id="page-2-0"></span>**Examples**

#### **Example 1:**

```
/* MAIN PROGRAM 
DEFINE DATA
1 #A(A20/1:3) 
END-DEFINE 
... 
SET KEY PF1=HELP 
... 
INPUT #A (2) (HE='HELPA', =)
... 
END
```
#### **Example 2:**

```
/* HELP-ROUTINE 'HELPA' 
DEFINE DATA PARAMETER 
1 #VARNAME (A65) 
1 #PARM1 (A20) 
1 #VARINDEX (I2) 
END-DEFINE 
    ...
```
### <span id="page-2-1"></span>**Example 3:**

```
* Program 'PROGRAM1' 
*
DEFINE DATA LOCAL 
1 #PARM1 (A65) INIT <'valueparm1'> 
END-DEFINE 
SET KEY PF1 = HELP 
FORMAT KD=ON 
* 
INPUT (AD=M HE='HELP1',=)
   'Enter ? for name of executed object:'
   / #PARM1 
* 
INPUT (AD=M) 
   'Enter ? for field name:' 
  / #PARM1 (HE='HELP1', =)
* 
END
```
Parameter Data Area in Example Helproutine HELP1:

```
* Helproutine 'HELP1' 
*
DEFINE DATA PARAMETER 
1 #FLD1 (A65) 
END-DEFINE 
    ...
```